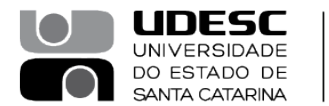

**OESTE** CENTRO DE EDUCAÇÃO SUPERIOR DO OESTE

## **PORTARIA INTERNA DO CEO Nº 106, de 15.06.2023.**

O Diretor Geral do Centro de Educação Superior do Oeste, da Universidade do Estado de Santa Catarina – UDESC Oeste, no uso de suas atribuições definidas no Artigo 65 do Regimento Geral, de acordo com a solicitação da Coordenação do Programa de Pós-graduação em Enfermagem contida no processo SGPe 23850/2023,

## **RESOLVE:**

**Art. 1º** - Designar os professores abaixo relacionados para composição da Banca de Defesa de Mestrado em Enfermagem da UDESC/OESTE intitulada: **"Podcast como estratégia de promoção da saúde mental na Atenção Primária à Saúde"** do(a) mestrando(a) **Katyane Heck Girardi**, a ser realizada no dia 27 de julho de 2023, a partir das 09h00, via plataforma Microsoft Teams:

- Dr.(a) Leila Zanatta UDESC/OESTE (Orientador/Presidente);
- Dr(a). Carine Vendruscolo UDESC (Membro Interno Titular);
- Dr(a). Alice Hirdes ULBRA (Membro Externo Titular);
- Dr.(a) Edlamar Katia Adamy UDESC (Membro Suplente).

Chapecó, 15 de junho de 2023.

## **Prof. Dr. Cleuzir da Luz**

Diretor Geral UDESC Oeste *(assinado digitalmente)*

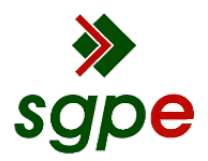

**Assinaturas do documento**

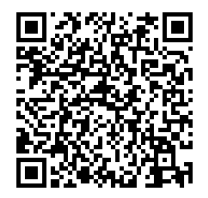

## Código para verificação: **DT68J9L7**

Este documento foi assinado digitalmente pelos seguintes signatários nas datas indicadas:

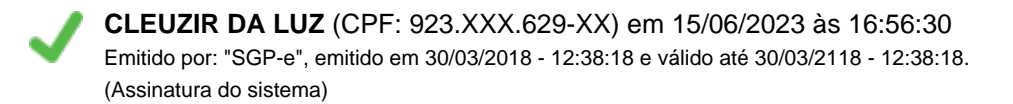

Para verificar a autenticidade desta cópia, acesse o link https://portal.sgpe.sea.sc.gov.br/portal-externo/conferenciadocumento/VURFU0NfMTIwMjJfMDAwMjM4NTBfMjM4NjlfMjAyM19EVDY4SjlMNw== ou o site https://portal.sgpe.sea.sc.gov.br/portal-externo e informe o processo **UDESC 00023850/2023** e o código **DT68J9L7** ou aponte a câmera para o QR Code presente nesta página para realizar a conferência.